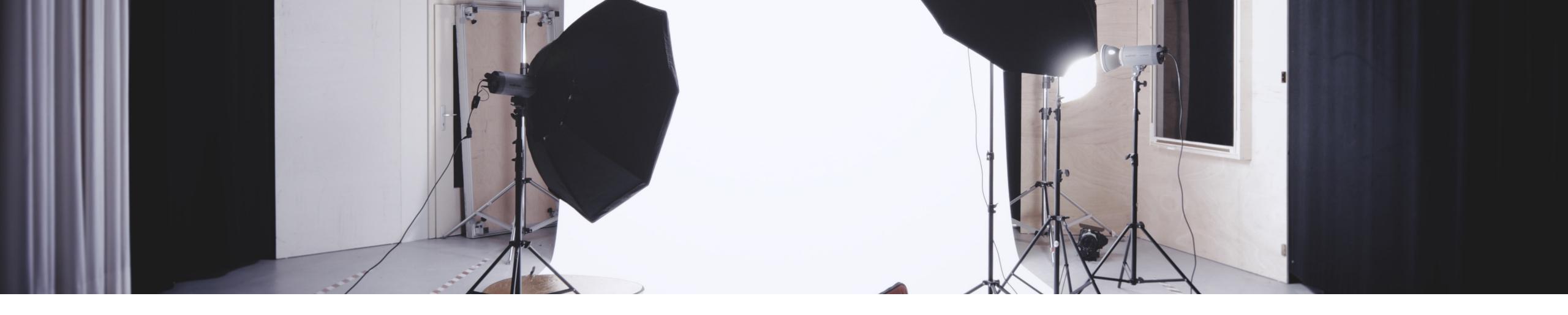

# Designing Interactive Systems I

L12: Week 11 Discussion, Introduction to Week 12, and Video Prototype (Milestone #6)

Oliver Nowak & Krishna Subramanian Media Computing Group, RWTH Aachen University

WS 2019/2020

http://hci.ac/dis

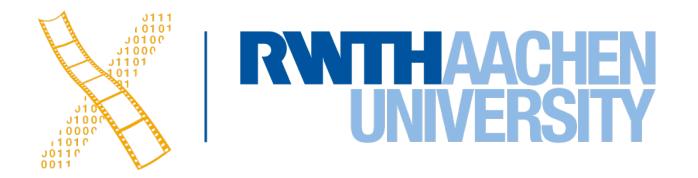

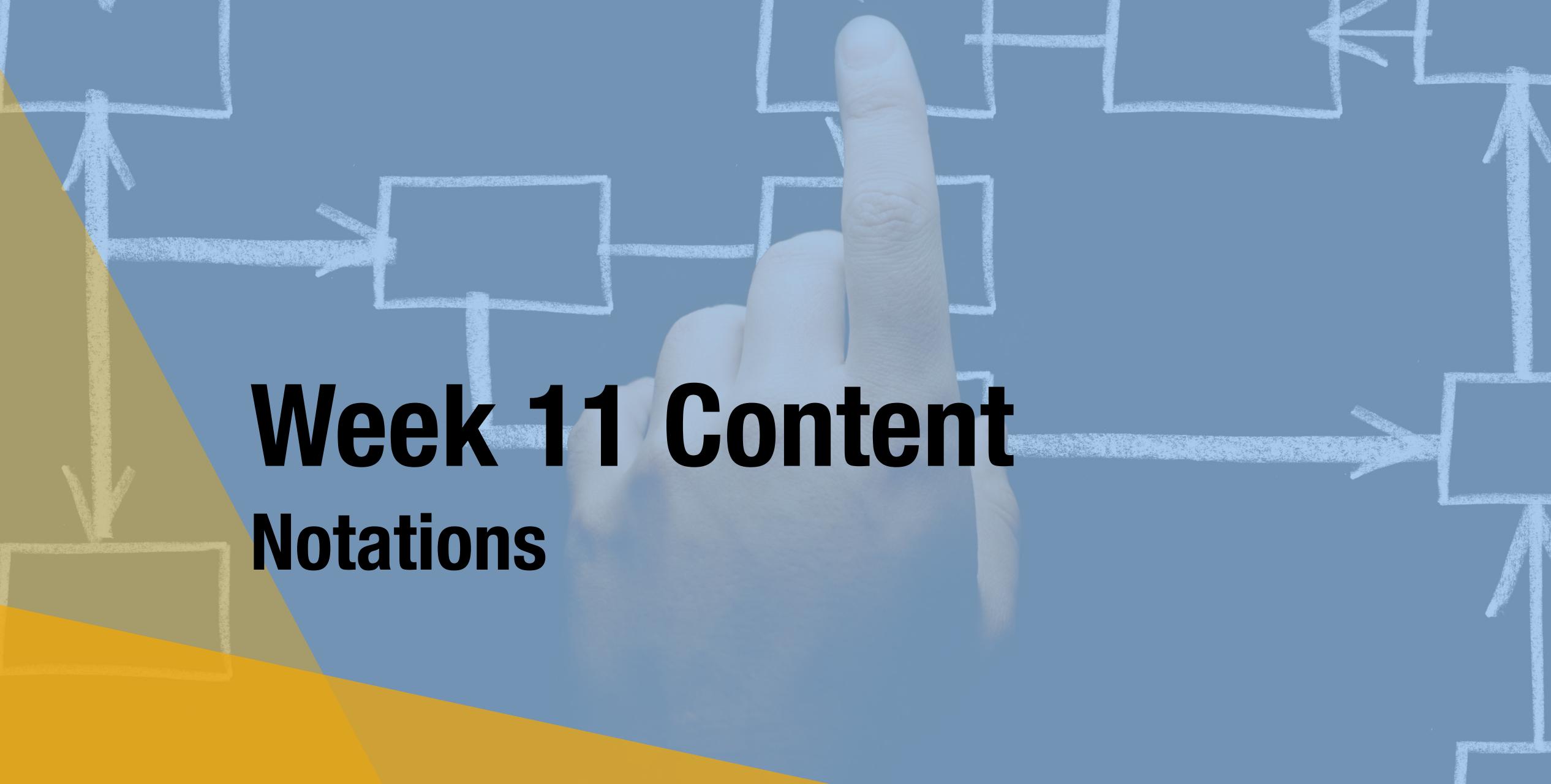

### In-Class Exercise: STNs

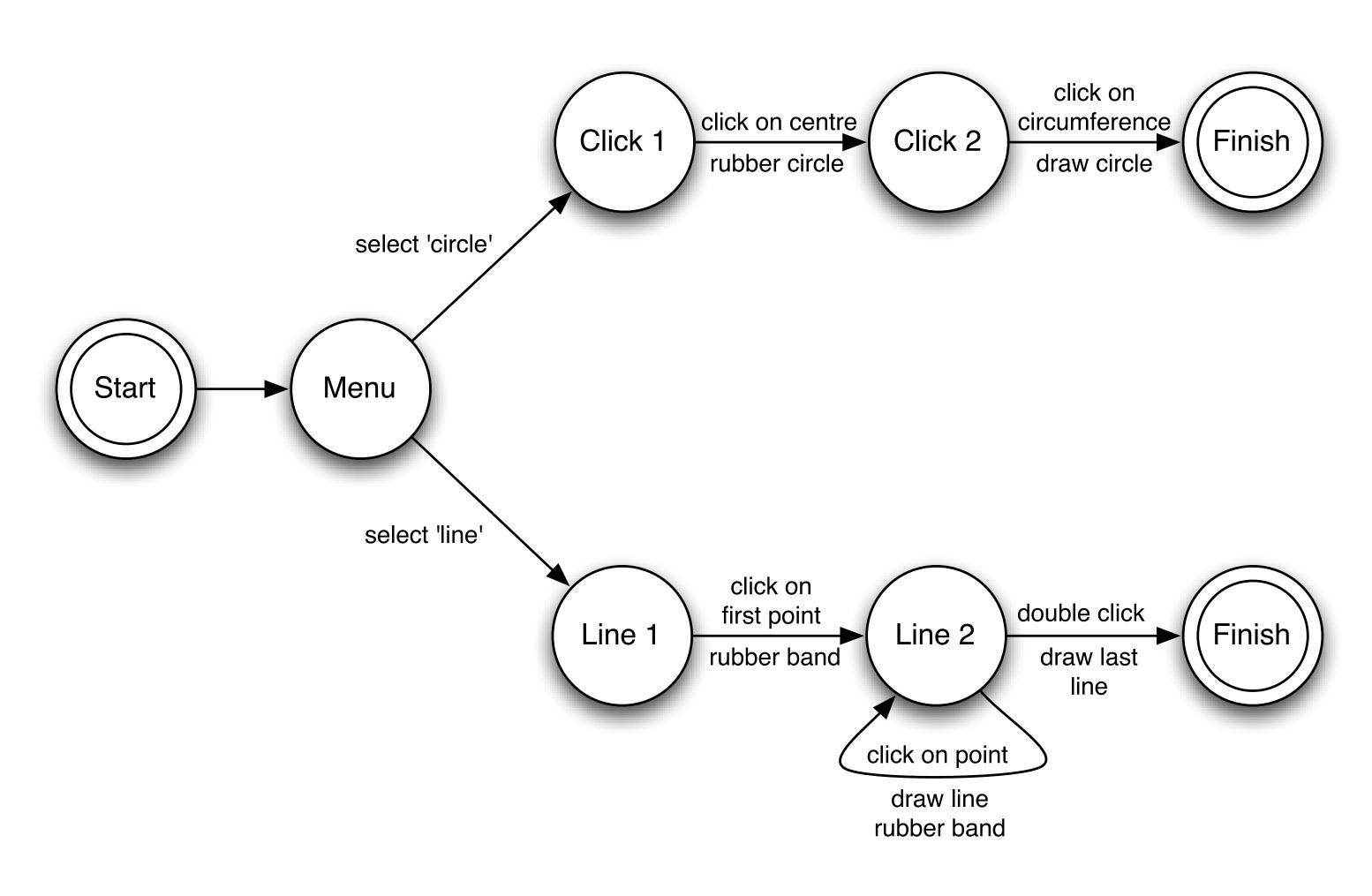

 Draw an STN representing the state of the clipboard and the states of the selection for a plain text editing program

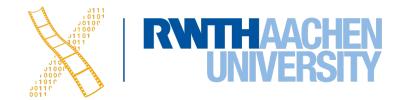

#### In-Class Exercise: STNs

- Assume the following:
  - At the beginning, the clipboard is empty and nothing is selected.
  - The user may select, deselect, cut, copy, or paste.
  - The clipboard has only one slot.
  - The user may paste content on the clipboard more than once.
  - When the user tries to cut or copy when there is nothing selected, the program ignores the command
  - The selection stays after the user issues a copy command.
  - After the user issues the paste command, nothing will be selected.

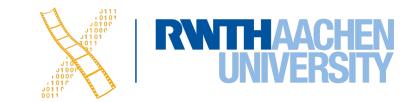

## In-Class Exercise: STNs

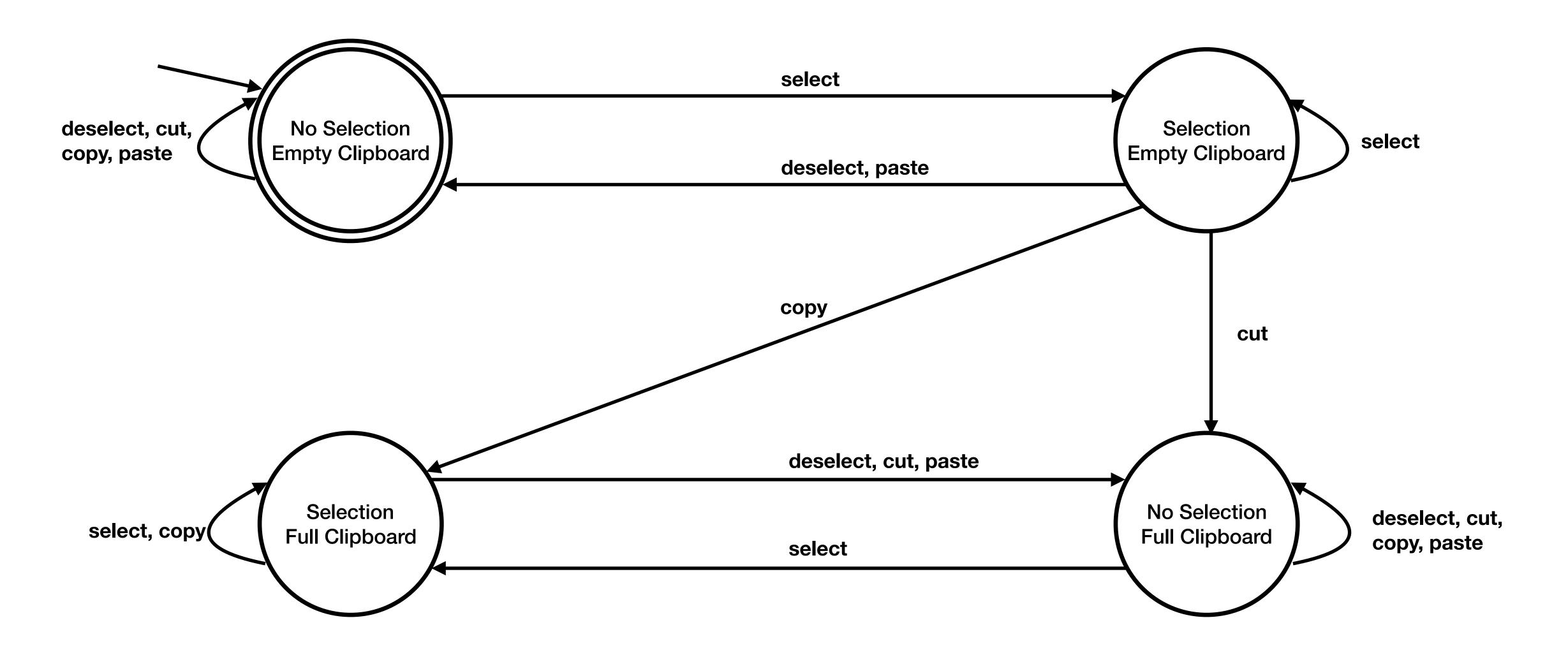

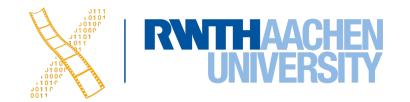

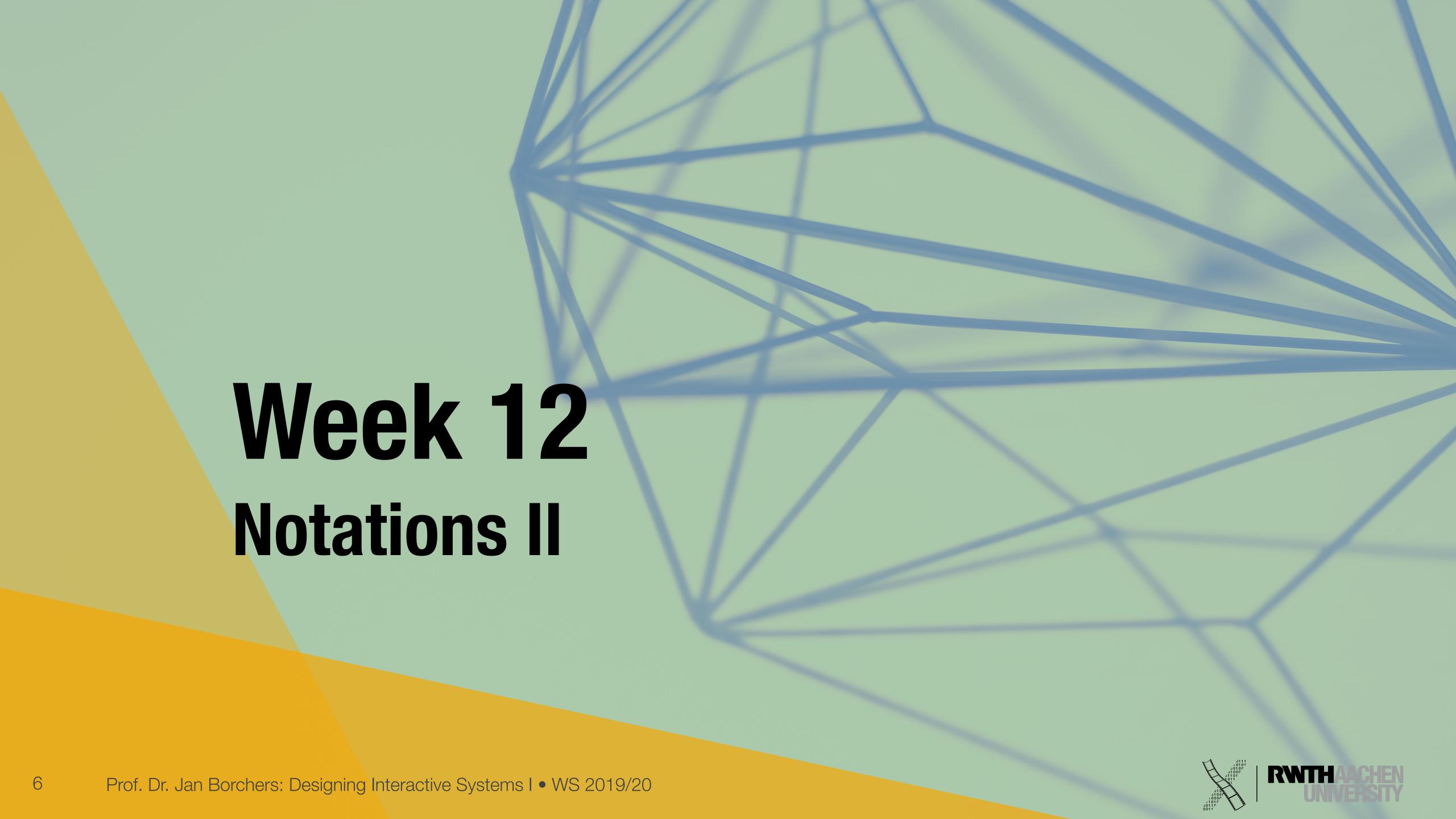

## STN Problems

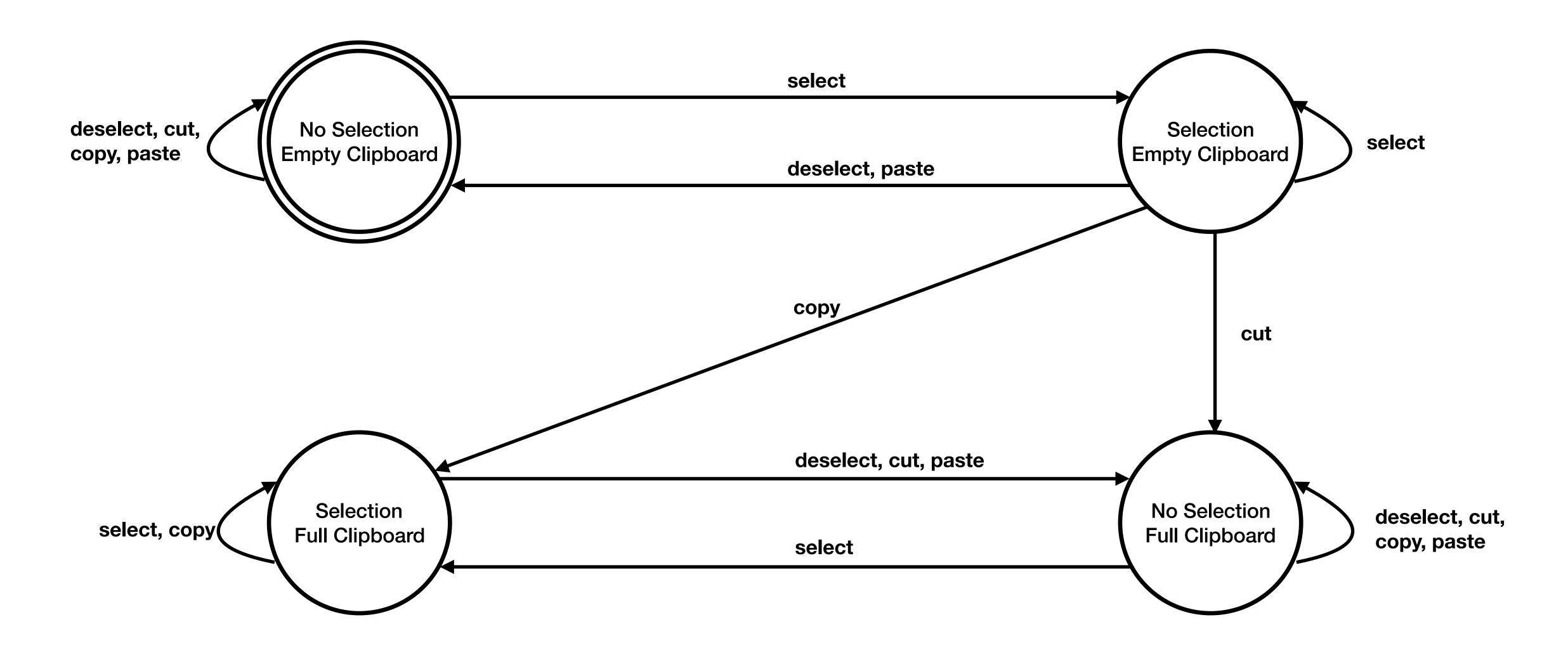

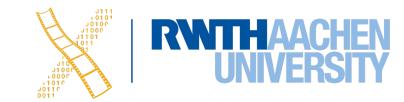

# Petri Nets

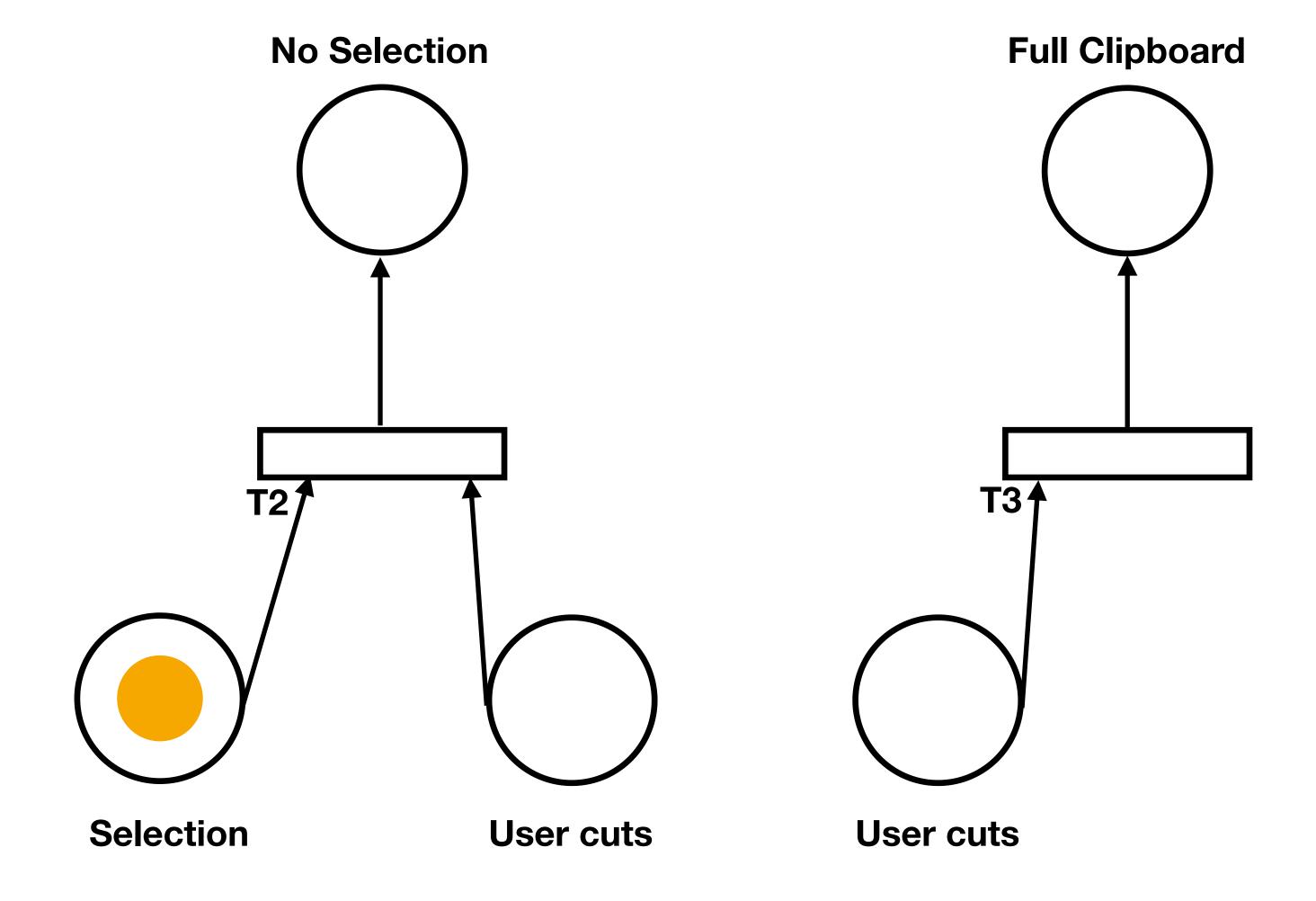

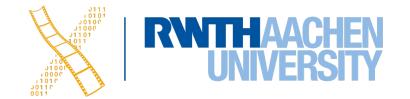

# Petri Nets

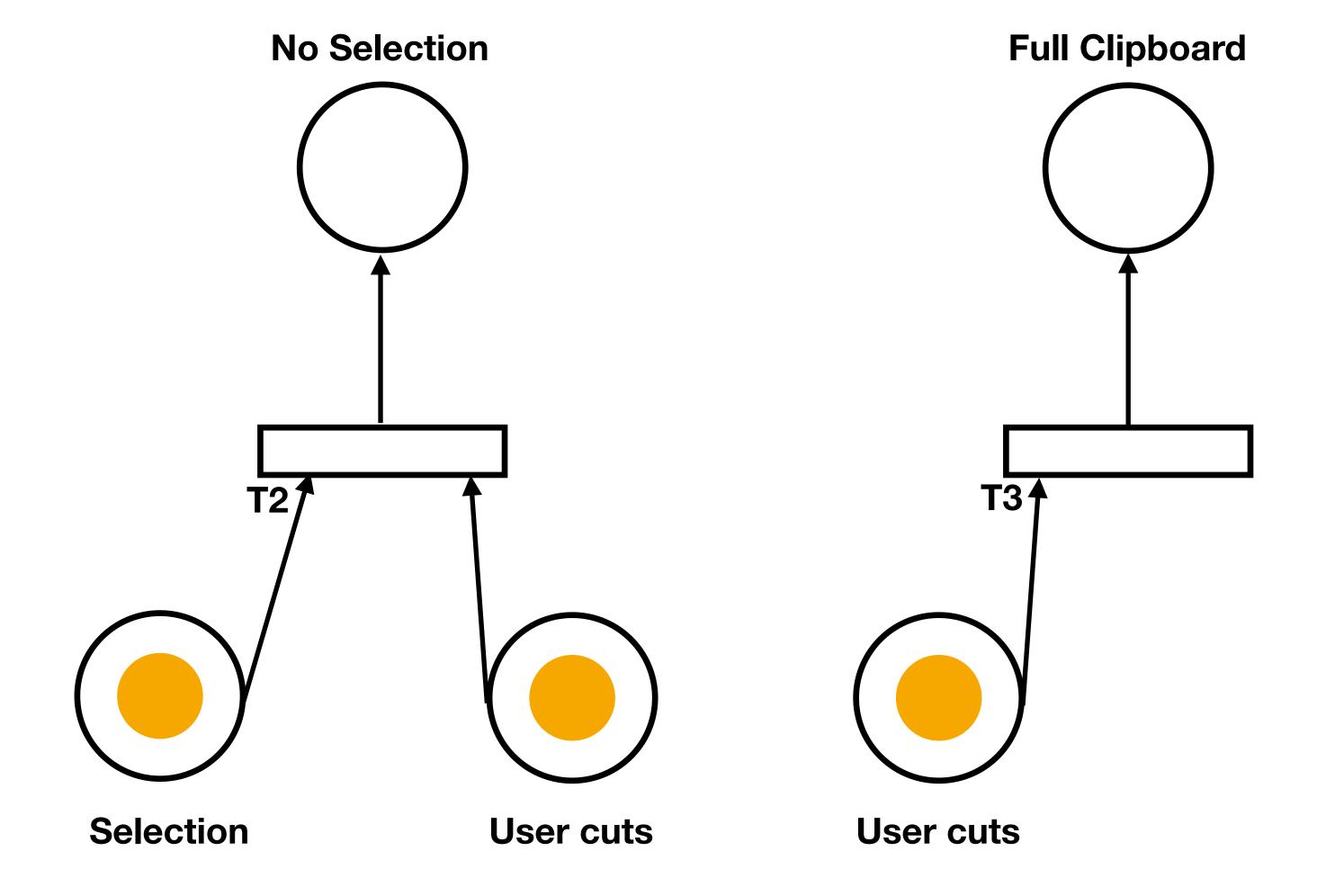

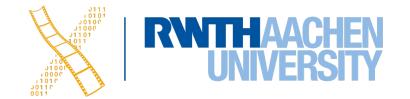

# Petri Nets

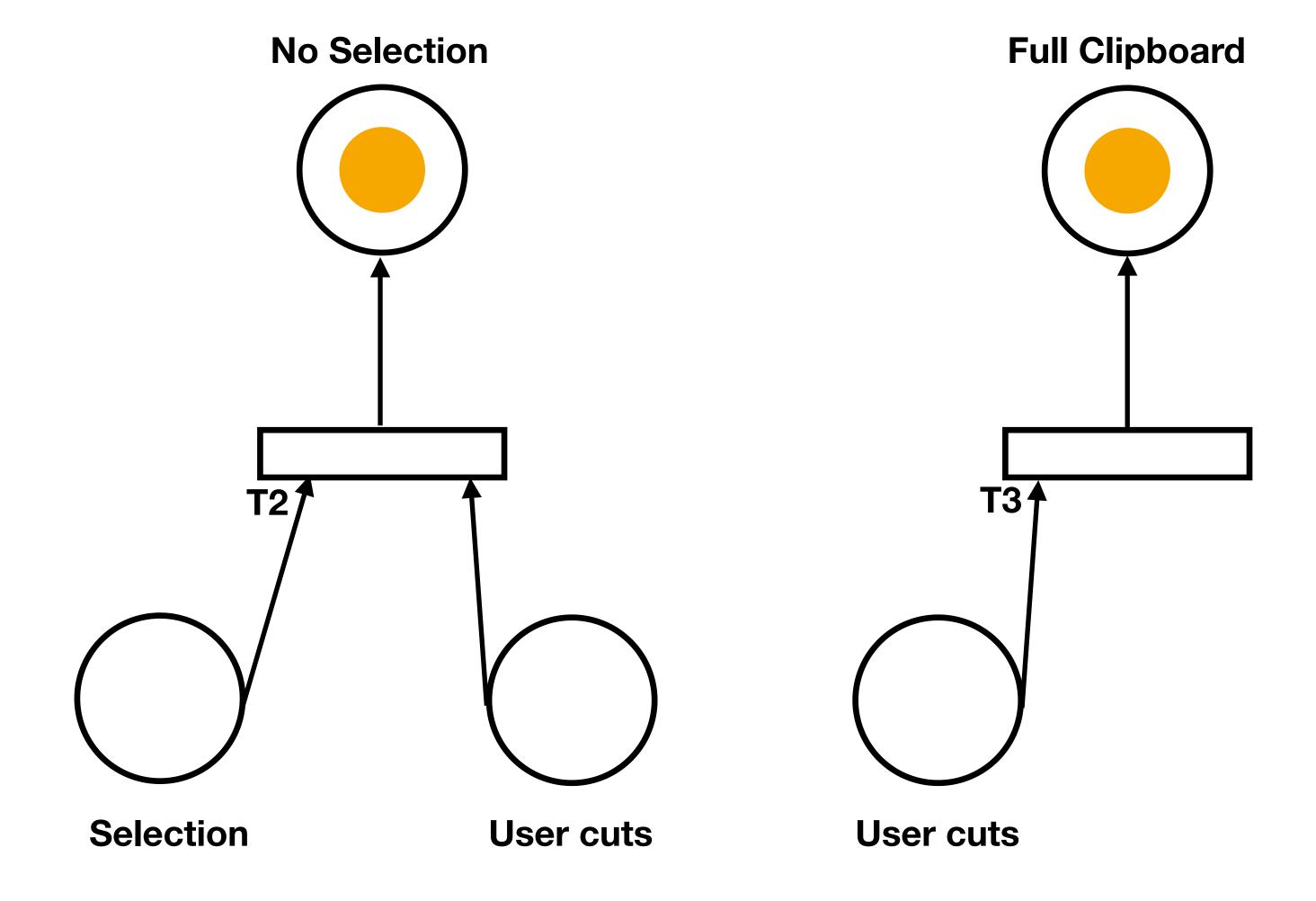

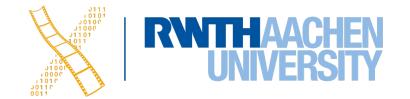

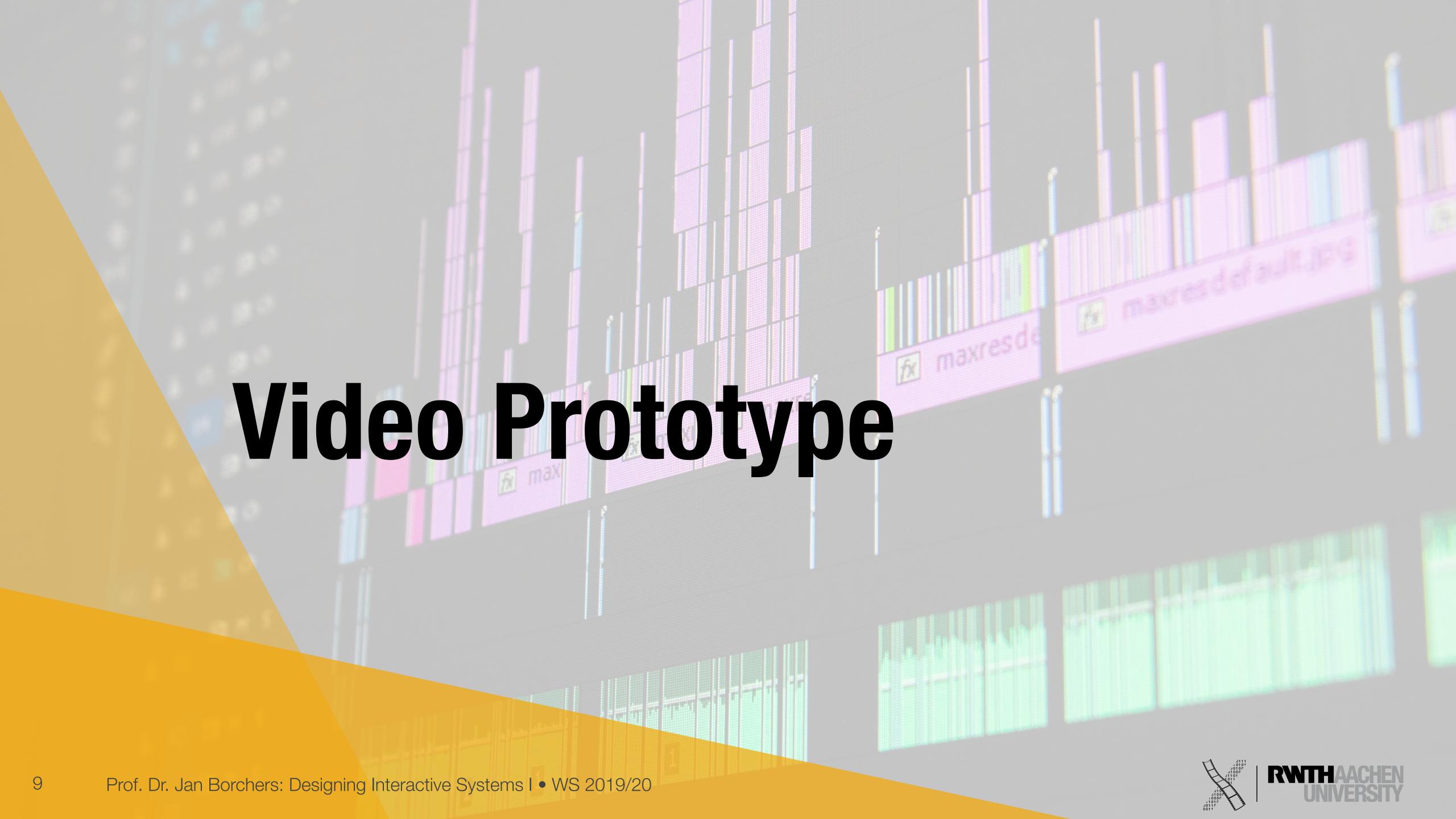

#### Details

- Less than 3:00 minutes. We will stop your video after three minutes!
- Tell a story about a user interacting with your prototype.
  The Starfire video style is a great example.
- Storyboard-based i.e., start with a bad user experience that your system then improves on
- Focus on the user interaction and user experience.
  E.g., zoom in on the user interface when the user interacts with it, show user's emotions.
- From your prototype demonstration, it should be clear what the system offers to the user and how she can interact with it!

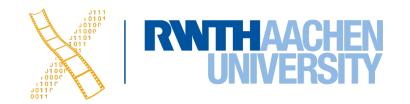

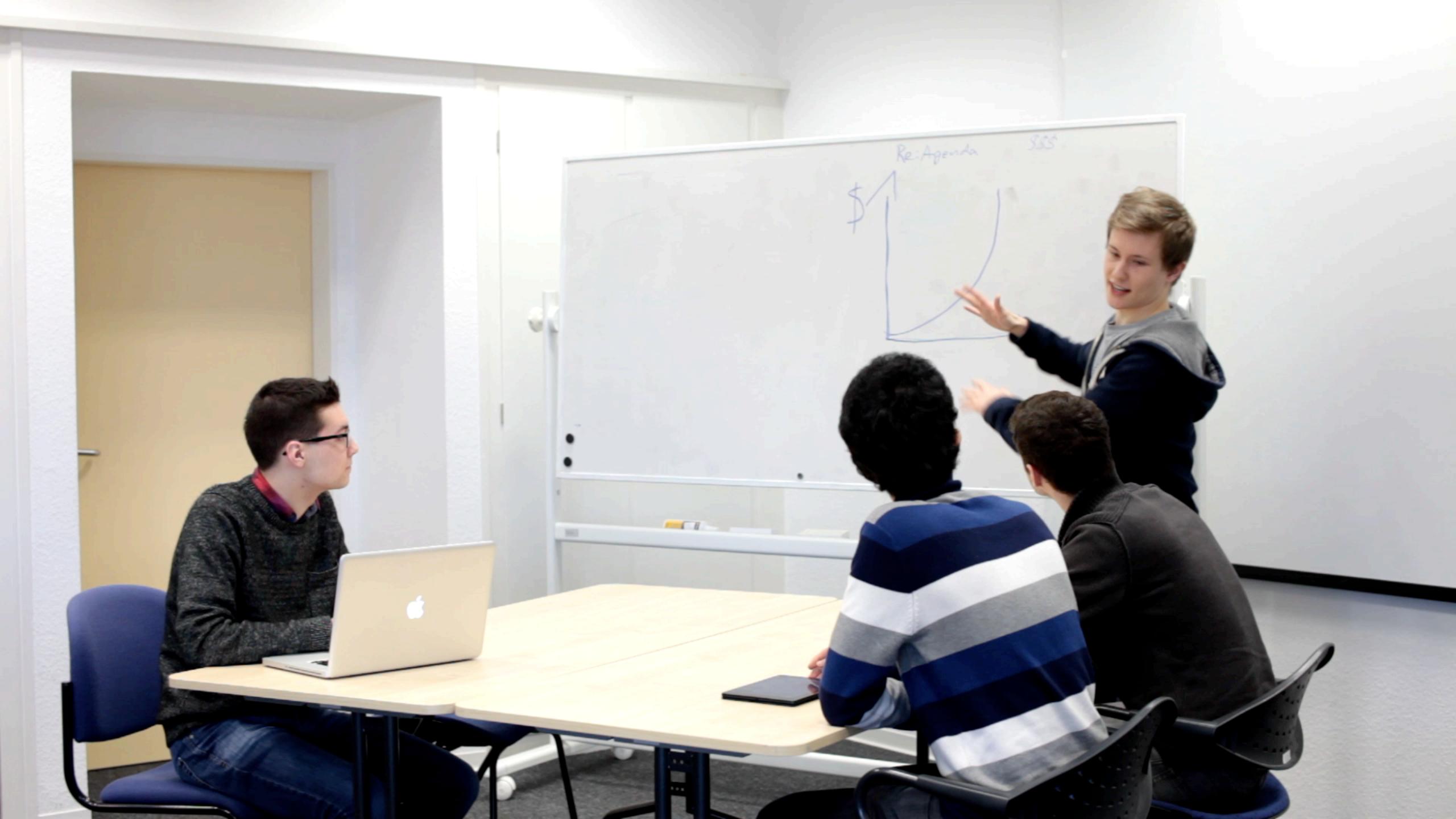

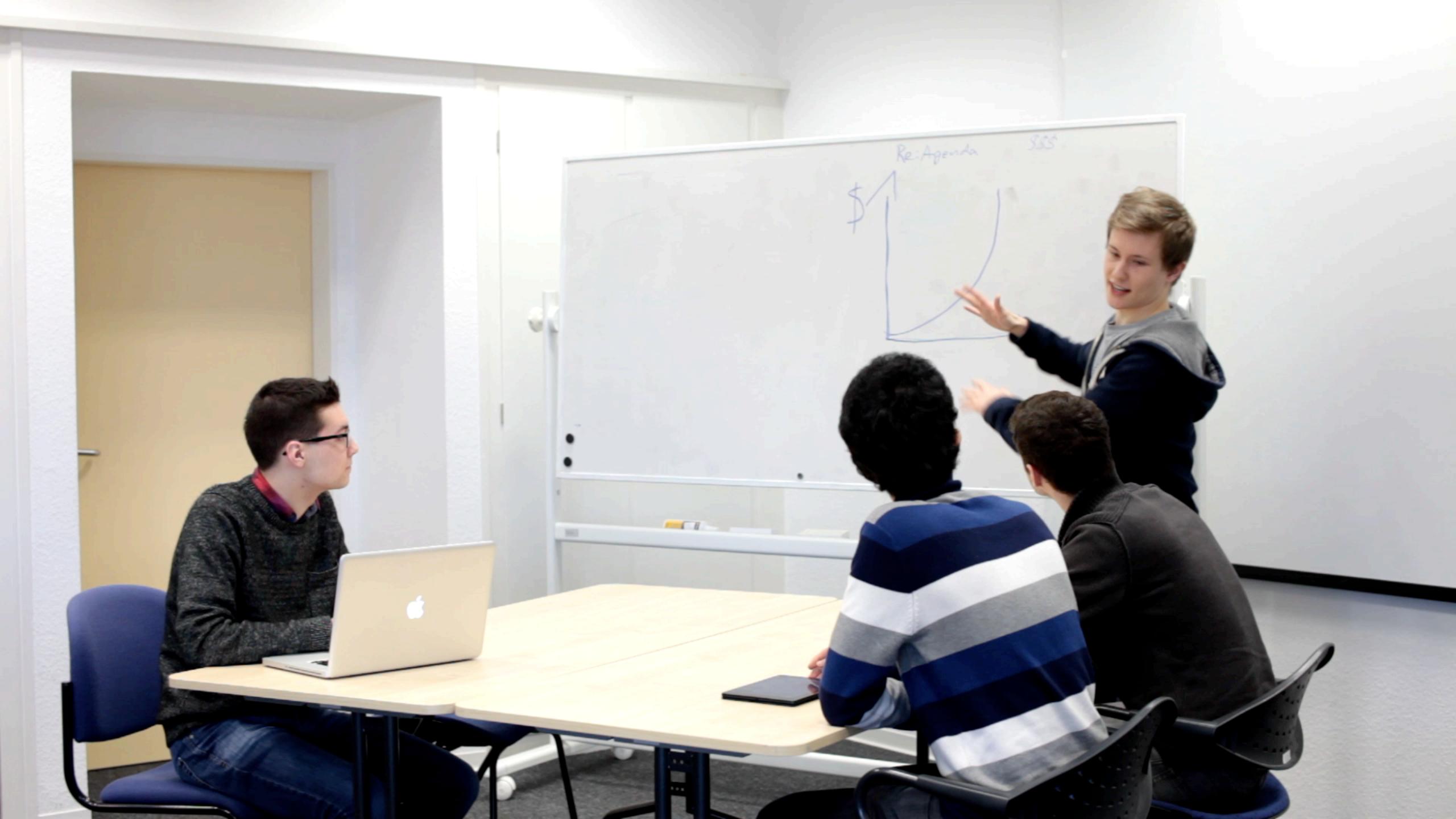

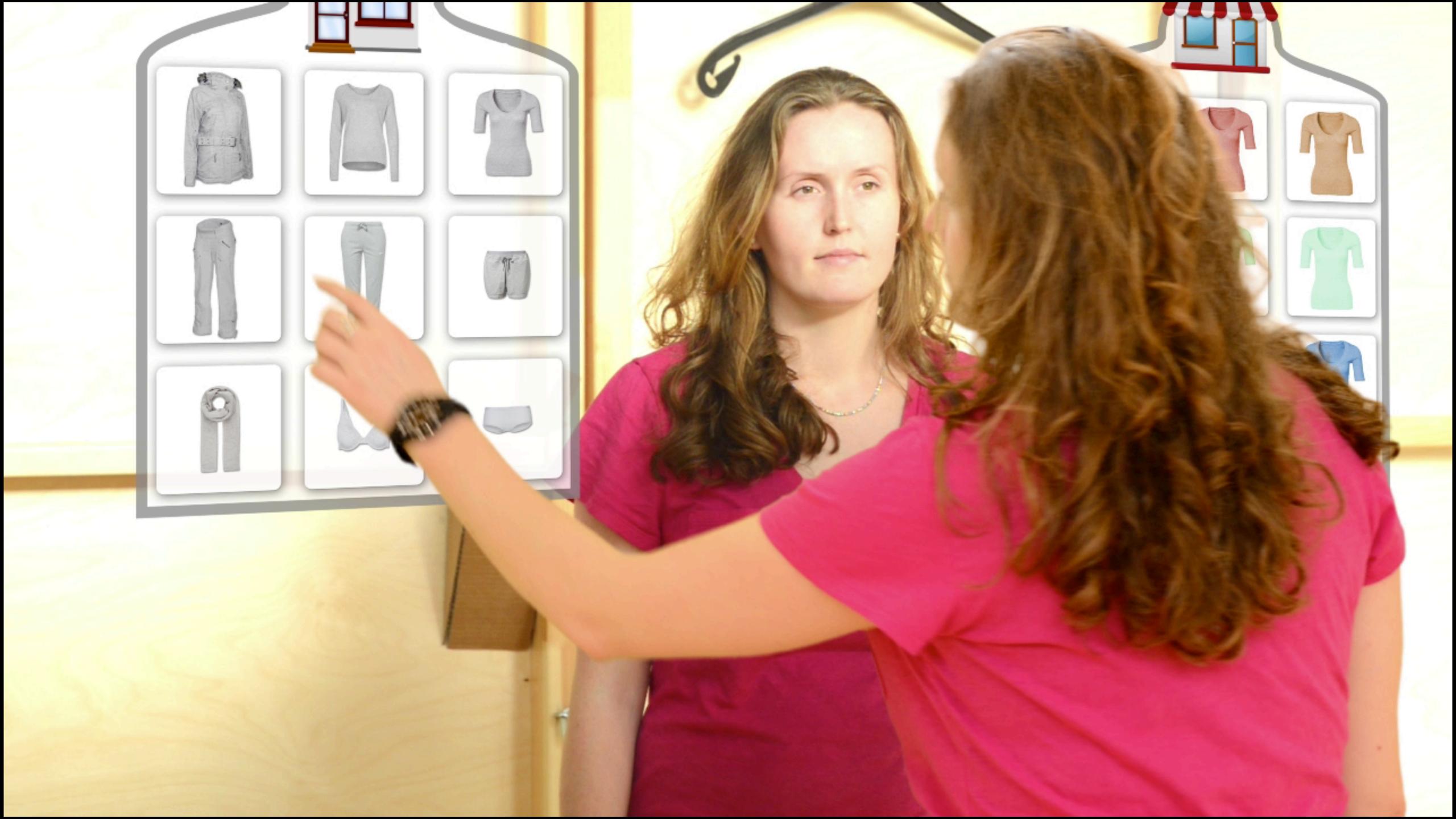

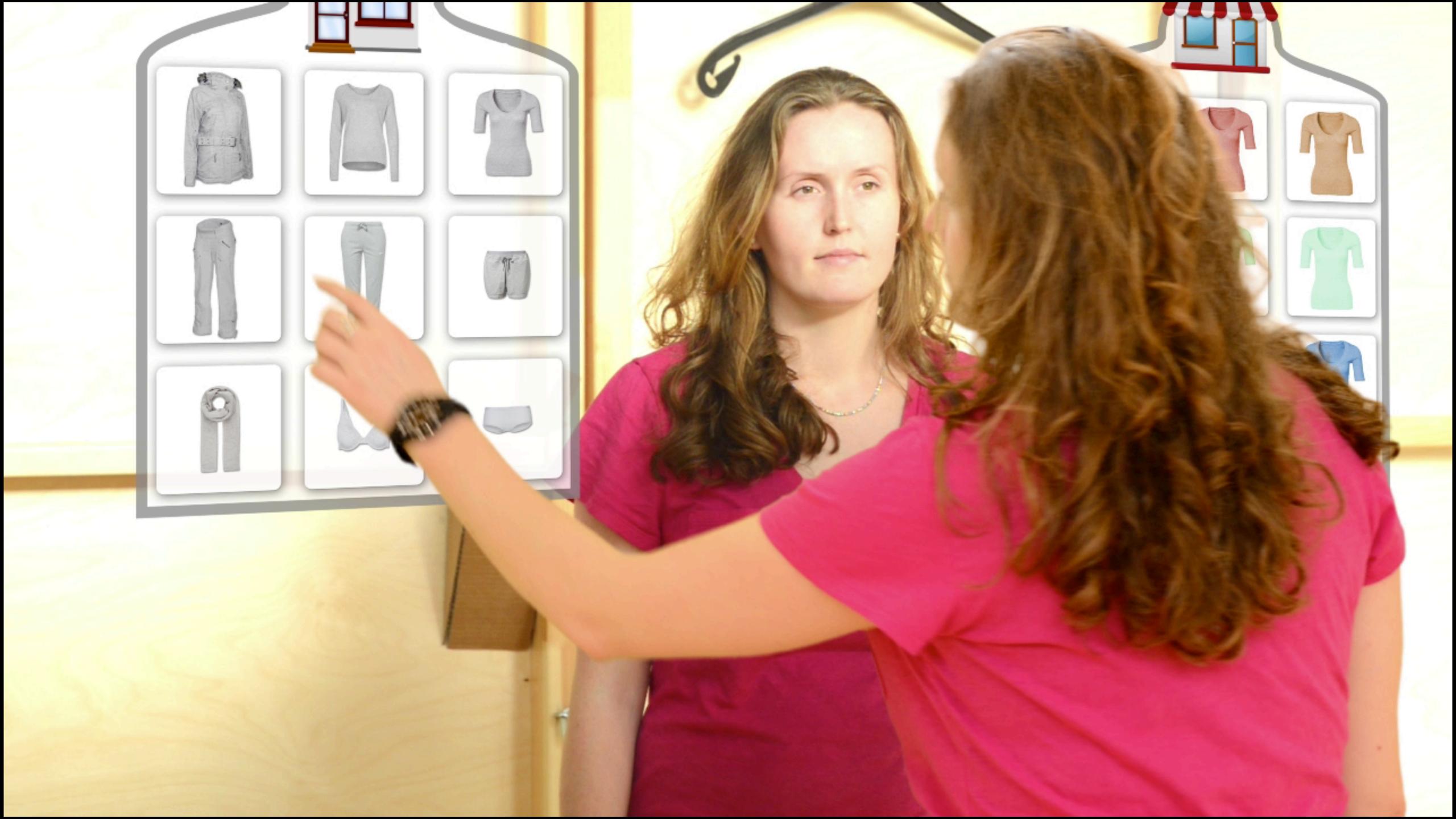

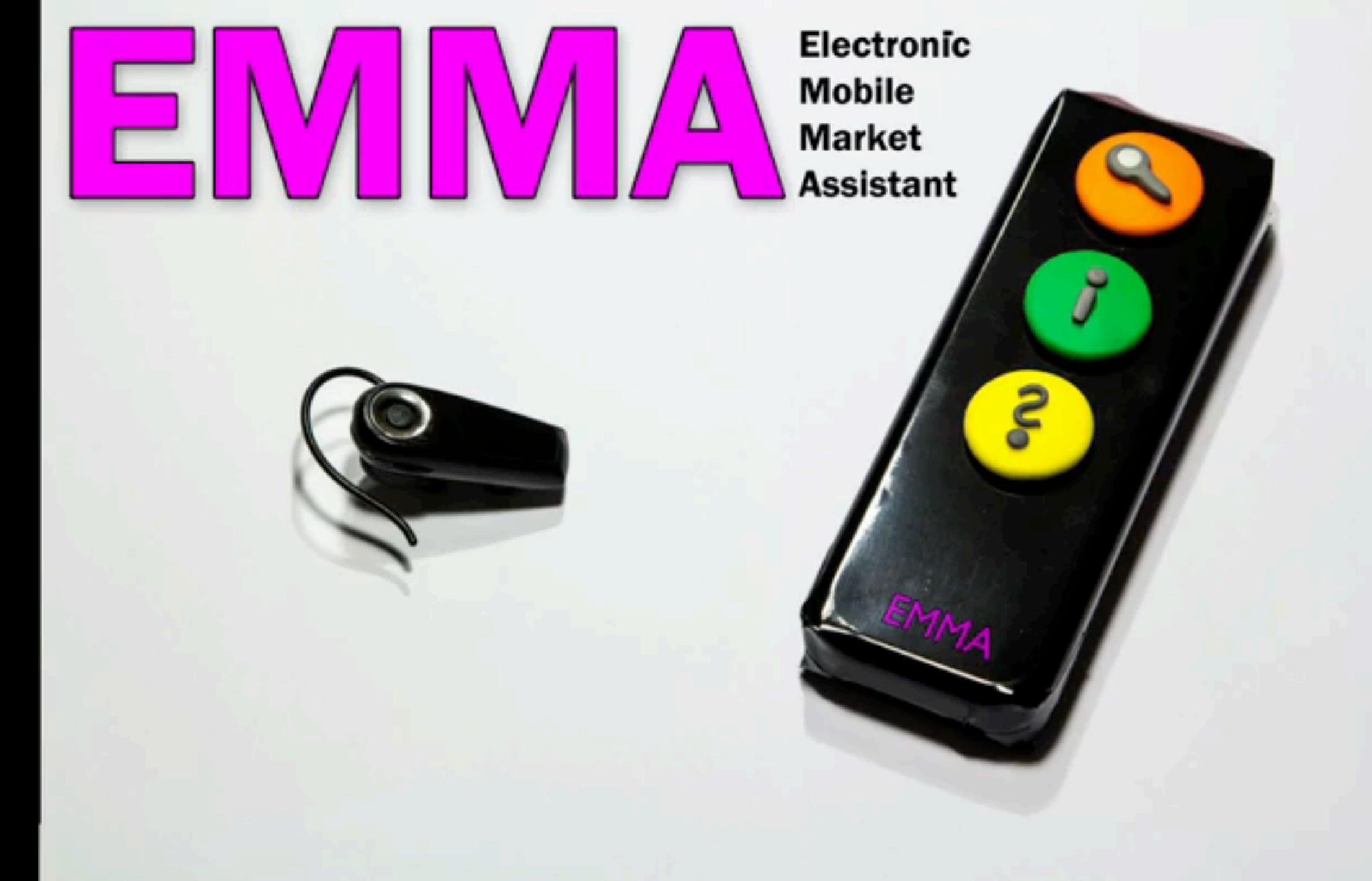

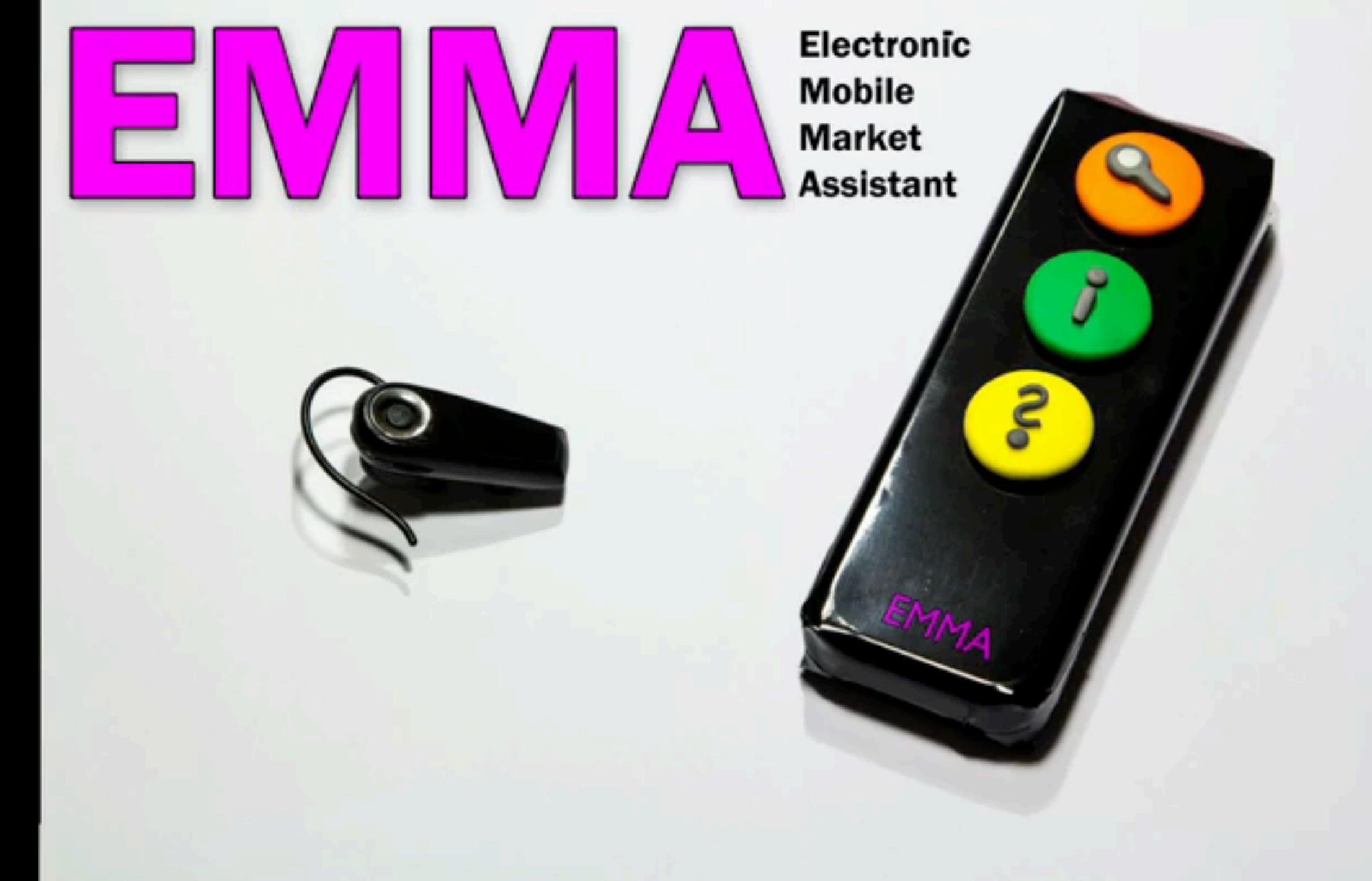

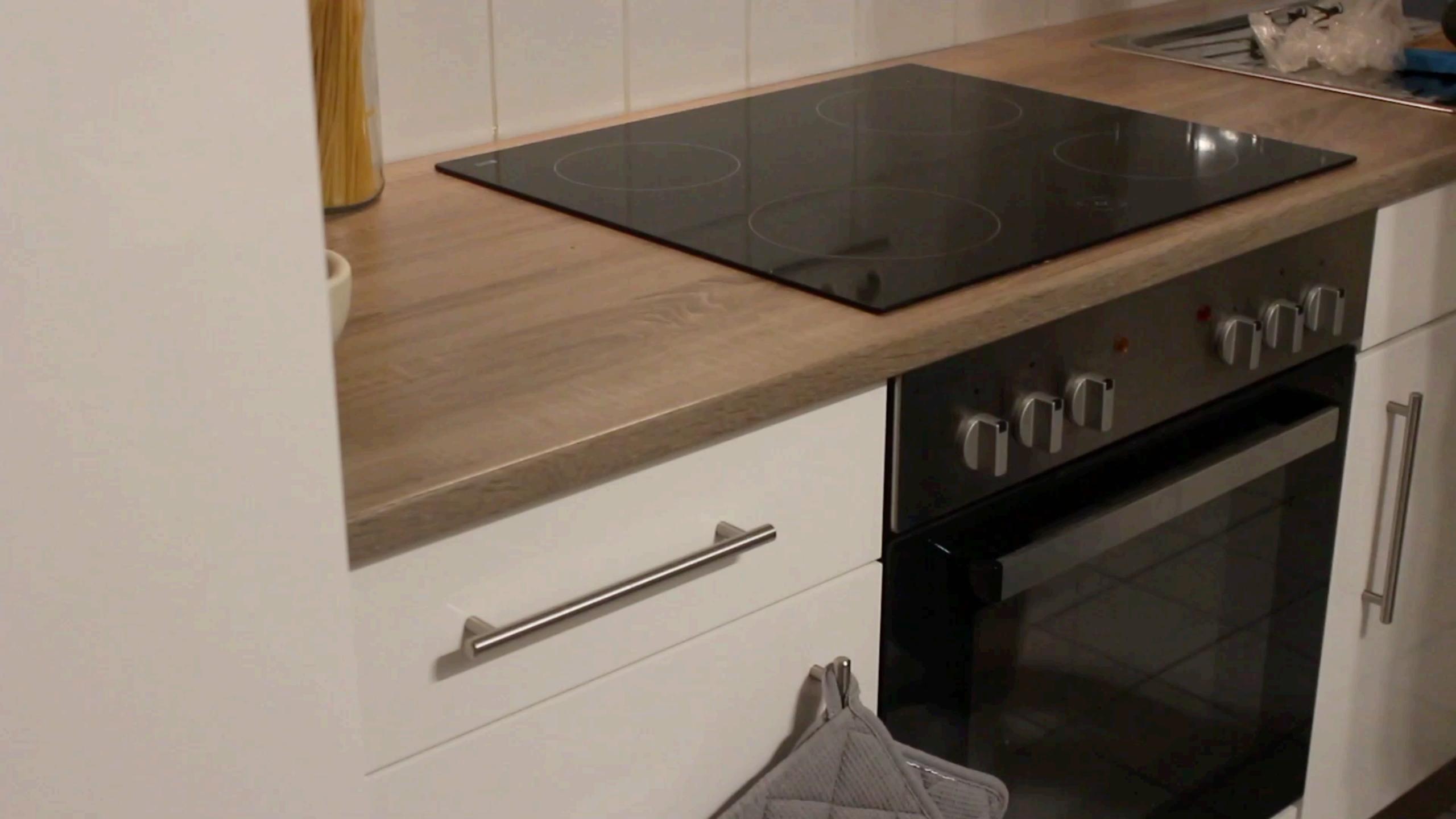

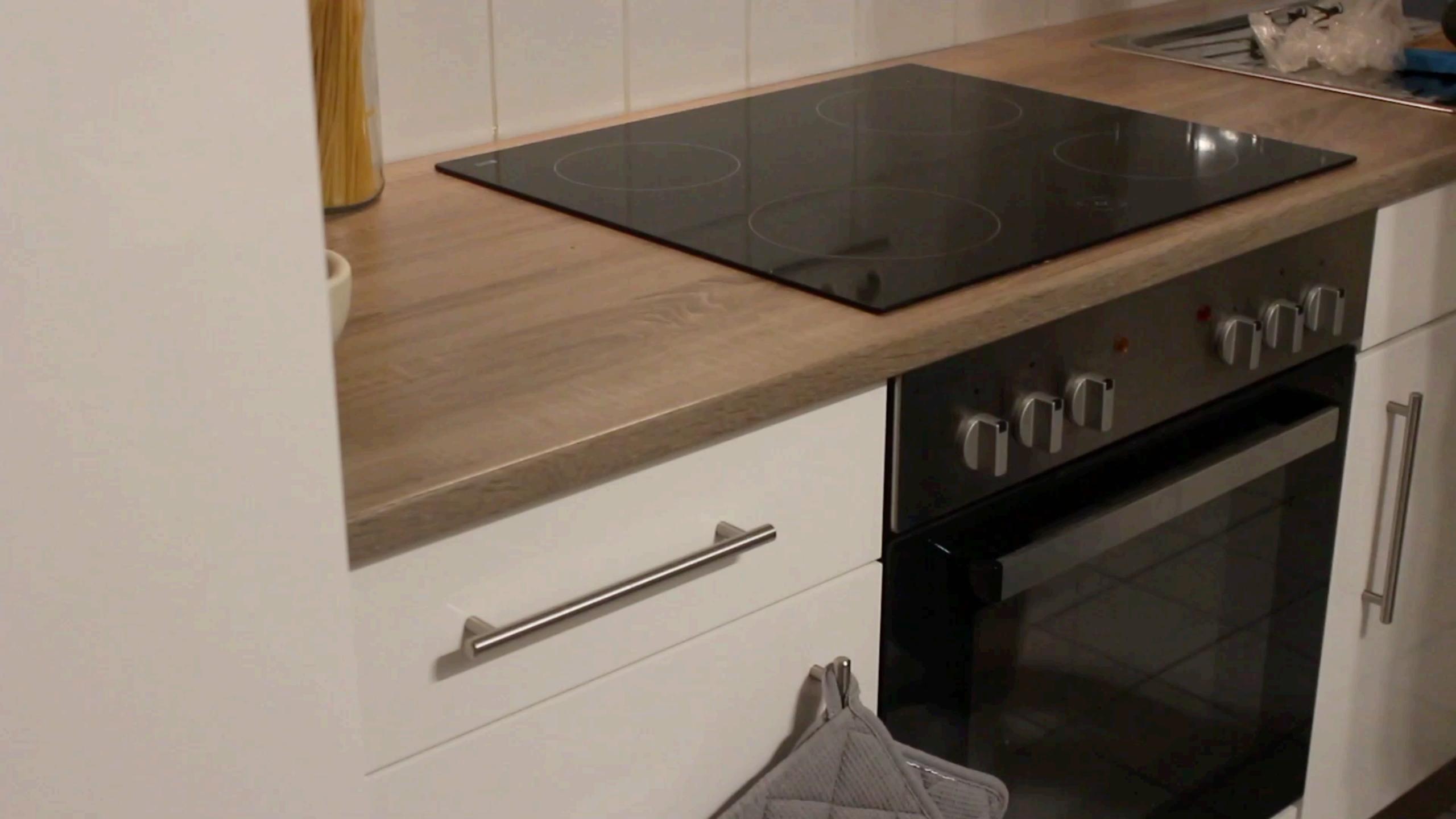

#### What Next?

- Before Friday (Jan. 27):
  - Watch Week 12 Content: Notations 2 (Petri Nets)
  - Submit your solution for milestone 6 via RWTHmoodle

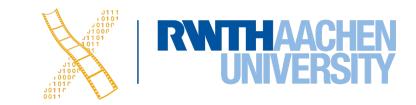